## **Parameters**

## **General**

Parameters govern how certain aspects of the system work as a whole. Most parameters are set globally, and cannot be overridden. Some parameters can be overridden by using the appropriate setting in a client or reseller account.

## **Editing**

Parameters can be edited using the **System Settings ... Parameters** menu, by accessing the Edit function.

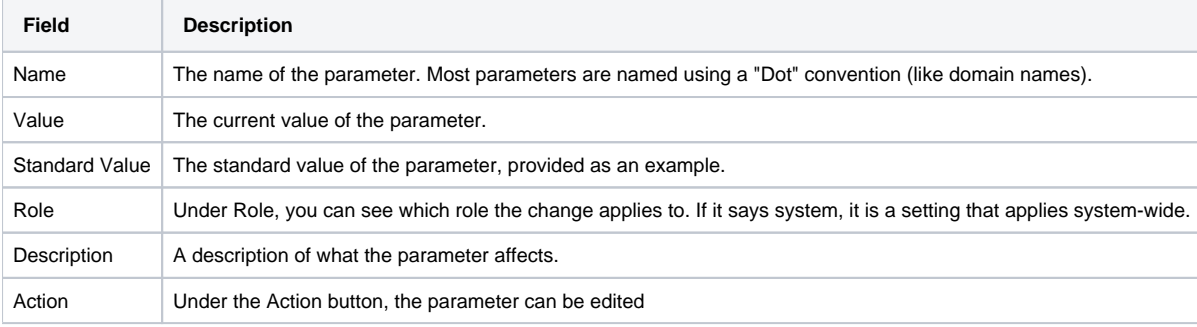

## Restart Components

Some parameters require that the relevant components are restarted, or will be reloaded after a particular interval.